# **Improving Passive DNS collection** with D4 Project

Team CIRCL <https://www.d4-project.org/>

2019/03/29

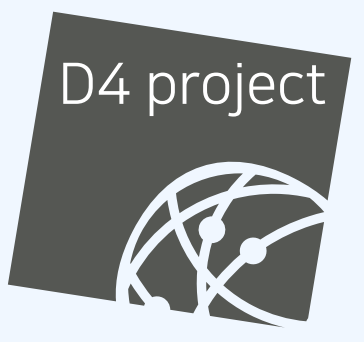

Alexandre Dulaunoy

- CIRCL (and other CSIRTs) have their own passive DNS<sup>1</sup> collection mechanisms
- Current **collection models** are affected with DoH<sup>2</sup> and centralised DNS services
- DNS answers collection is a tedious process
- **Sharing Passive DNS stream** between organisation is challenging due to privacy

<sup>1</sup><https://www.circl.lu/services/passive-dns/> <sup>2</sup>DNS over HTTPS

- **Improve Passive DNS collection diversity** by being closer to the source and limit impact of DoH (e.g. at the OS resolver level)
- **Increasing diversity and mixing models** before sharing/storing Passive DNS records
- Simplify process and tools to install for **Passive DNS collection by relying on D4 sensors** instead of custom mechanisms
- **Provide a distributed infrastructure for mixing streams and** filtering out the sharing to the validated partners
- analyzer-d4-passivedns<sup>3</sup> is an analyzer for a D4 network sensor. The analyser can process data produced by D4 sensors (in passivedns CSV format<sup>4</sup>
- **Ingest these into a Passive DNS server which can be queried** later to search for the Passive DNS records
- $\blacksquare$  The lookup server is a Passive DNS ReST server compliant to the Common Output Format<sup>5</sup>

<https://github.com/D4-project/analyzer-d4-passivedns> <https://github.com/gamelinux/passivedns> [https://tools.ietf.org/html/](https://tools.ietf.org/html/draft-dulaunoy-dnsop-passive-dns-cof-04) [draft-dulaunoy-dnsop-passive-dns-cof-04](https://tools.ietf.org/html/draft-dulaunoy-dnsop-passive-dns-cof-04)

## D<sub>4</sub> OVERVIEW

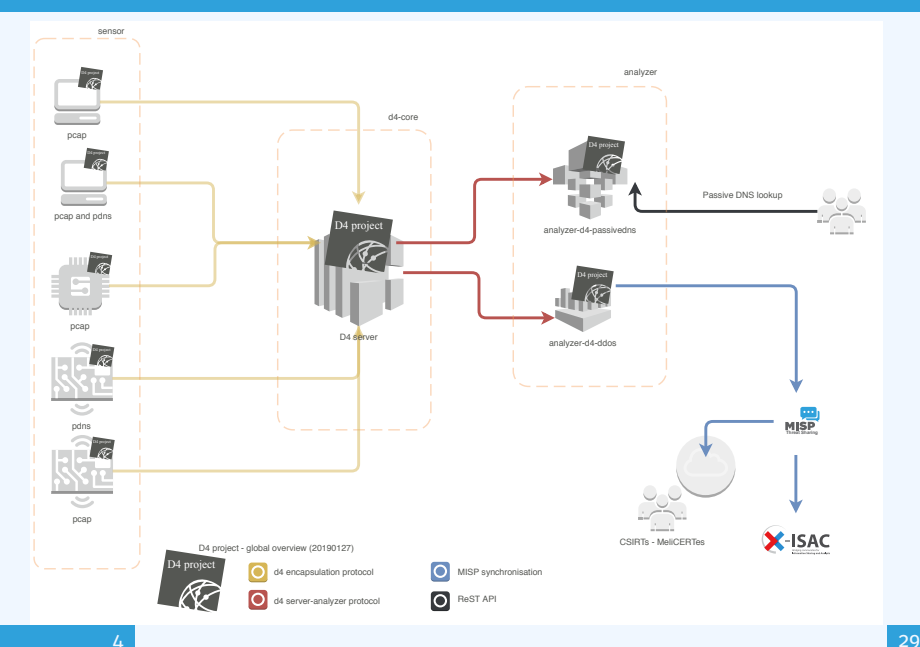

- **Passive DNS analyzer (alpha version released)**
- **Passive SSL collector and analyzer**
- Backscatter DDoS traffic analyzer
- **Default server** (blackhole monitoring or Passive DNS collector) at CIRCL for organisations willing to contribute without running their own D4 server

#### D4 ENCAPSULATION PROTOCOL

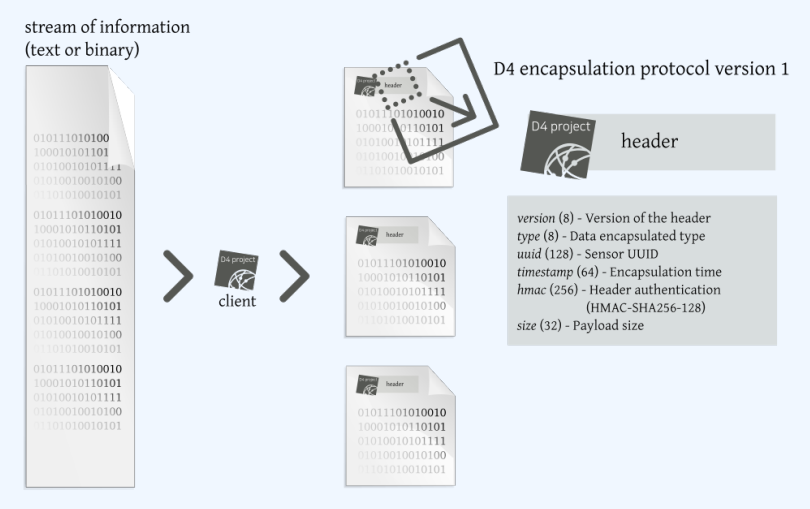

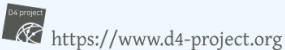

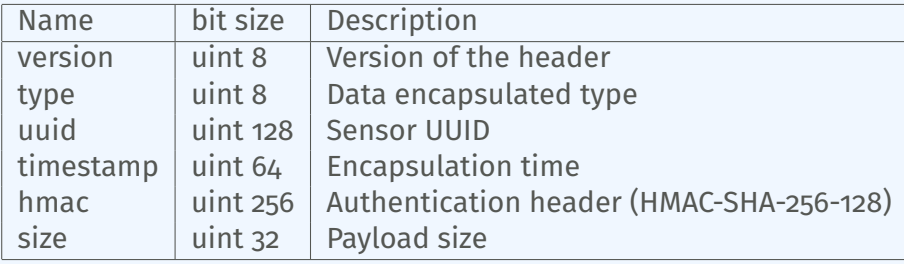

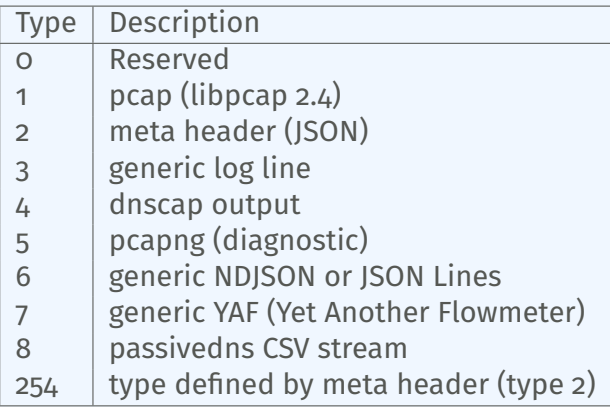

D4 header includes an easy way to **extend the protocol** (via type 2) without altering the format. Within a D4 session, the initial D4 packet(s) type 2 defines the custom headers and then the following packets with type 254 is the custom data encapsulated.

```
{
  " type ": "ia3-i1".
  " encoding ": "utf - 8".
  "tags":
    " tlp: white"
  ] ,
  "misp : org " : "5 b642239−4db4−4580−adf4−4ebd950d210f "
}
```
- D4 core server<sup>6</sup> is a complete server to handle clients (sensors) including the decapsulation of the D4 protocol, control of sensor registrations, management of decoding protocols and dispatching to adequate decoders/analysers.
- D4 server is written in Python 3.6 and runs on standard GNU/Linux distribution.

<sup>6</sup><https://github.com/D4-project/d4-core>

D4 server reconstructs the encapsulated stream from the D4 sensor and saves it in a Redis stream.

- Support TLS connection
- **Unpack D4 header**
- **Verify client secret key (HMAC)**
- **Check blocklist**
- Filter by types (Only accept one connection by type-UUID except: type 254)
- **Discard incorrect data**
- Save data in a Redis Stream (unique for each session)

After the stream is processed depending of the type using dedicated worker.

- Worker Manager (one by type)
	- $\triangleright$  Check if a new session is created and valid data are saved in a Redis stream
	- $\blacktriangleright$  Launch a new Worker for each session
- Worker
	- $\blacktriangleright$  Get data from a stream
	- $\blacktriangleright$  Reconstruct data
	- $\triangleright$  Save data on disk (with file rotation)
	- $\triangleright$  Save data in Redis. Create a queue for D4 Analyzer(s)

#### Worker 2

- Get type 2 data from a stream
- ▶ Reconstruct Json
- $\blacktriangleright$  Extract extended type name
- $\blacktriangleright$  Use default type or special extended handler
- $\blacktriangleright$  Save Json on disk
- Get type 254 data from a stream
- Reconstruct type  $254$
- Save data in Redis. Create a queue for  $D_4$  Analyzer(s)

The D4 server provides a web interface to manage D4 sensors, sessions and analyzer.

- Get Sensors status, errors and statistics
- Get all connected sensors
- Manage Sensors (stream size limit, secret key, ...)
- Manage Accepted types
- UUID/IP blocklist
- Create Analyzer Queues

## D4 SERVER - MAIN INTERFACE

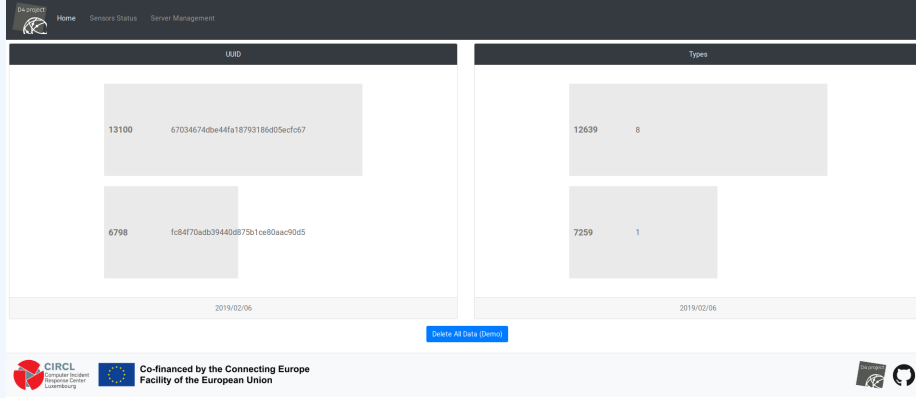

### D4 server - server management

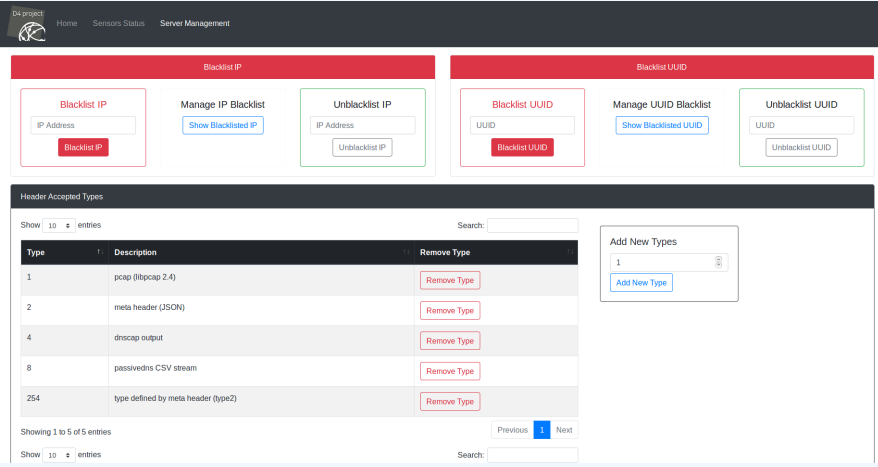

## D4 server - server management

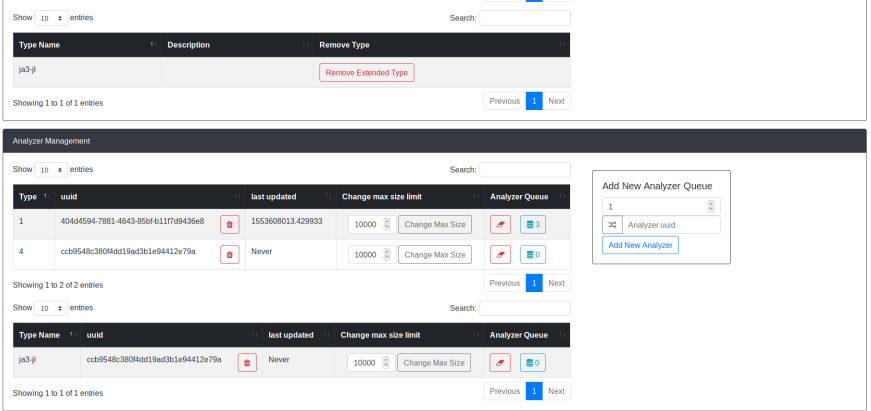

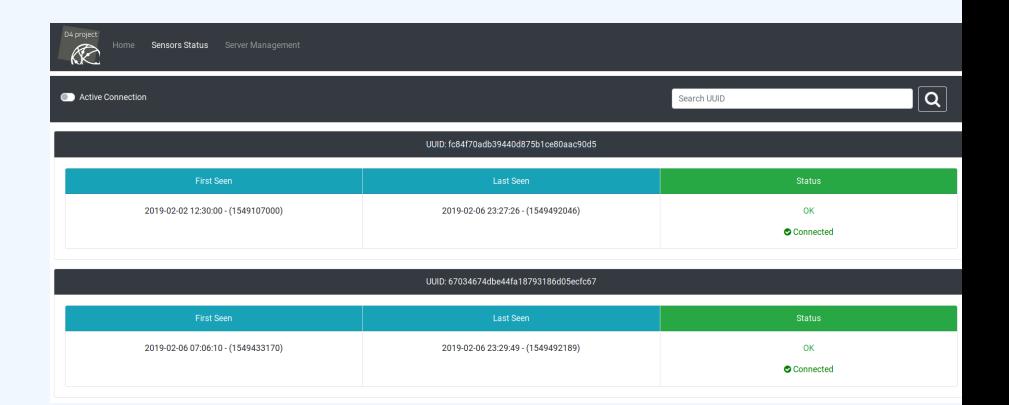

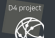

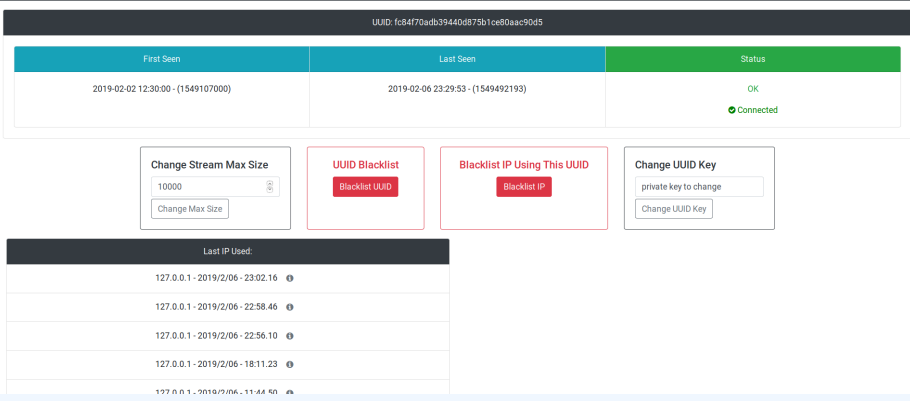

#### Use-case: migrating a legacy network capture model into a D4 network sensor

CIRCL operated honeybot for multiple years using a simple model of remote network capture.

#### Definition (Principle)

KISS (Keep it simple stupid) - Unix-like

**Linux & OpenBSD operating systems** 

#### Sensor

tcpdump  $-1$  -s 65535  $-n$  -i vro  $-w$  - '(not port \$PORT and not host \$HOST )' | socat - OPENSSL -CONNECT:\$COLLECTOR:\$PORT,cert=/etc/openssl/ client.pem,cafile=/etc/openssl/ca.crt,verify=1

#### Remote network capture

#### Limitations

■ Scalability  $\rightarrow$  one port per client  $\blacksquare$  Identification and registration of the client Integrity of the data

#### Encapsulating streams in D4

- Inspired by the unix command tee
- Read from standard input
- Add the d4 header
- Write it on standard output

tcpdump -n -so -w -  $\vert$  ./d4 -c ./conf  $\vert$  socat -OPENSSL-CONNECT:\$D4-SERVER-IP-ADDRESS:\$PORT, verify=1

#### Configuration directory

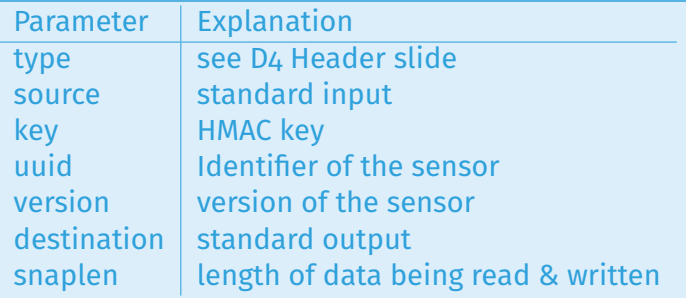

#### Use-case: D4 analyzer to detect DDoS attacks in backscatter traffic

# OBSERVING SYN FLOODS ATTACKS IN BACKSCATTER **TRAFFIC**

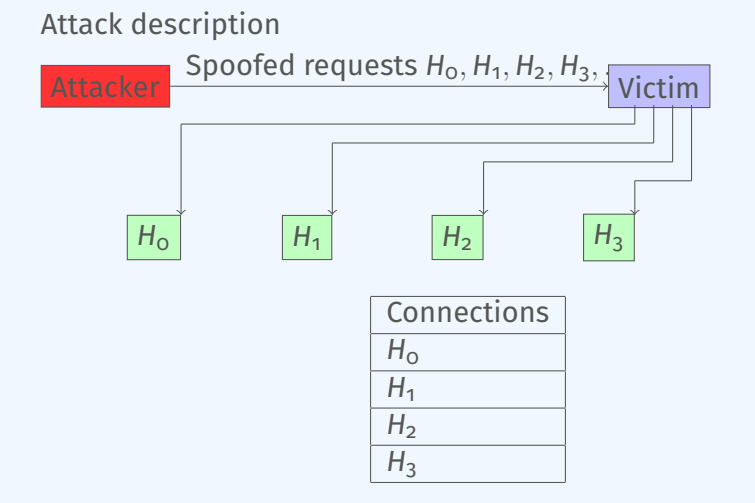

- External point of view on ongoing denial of service attacks
- Confirm if there is a DDoS attack
- Recover time line of attacked targets
- **Confirm which services are a target (DNS, webserver, ...)**
- Infrastructure changes or updates
- **Assess the state of an infrastructure under denial of service** attack
	- $\triangleright$  Detect failure/addition of intermediate network equipments, firewalls, proxy servers etc.
	- $\blacktriangleright$  Detect DDoS mitigation devices or services
- Create probabilistic models of denial of service attacks

# Confirm if there is/was a DDoS attack

#### Problem

- Distinguish between compromised infrastructure and backscatter
- $\blacksquare$  Look at TCP flags  $\rightarrow$  filter out single SYN flags
- **Focus on ACK, SYN/ACK, ...**
- Do not limit to SYN/ACK or ACK  $\rightarrow$  ECE (ECN Echo)<sup>7</sup>

tshark -n -r capture-20170916110006.cap.gz -T fields -e frame.time\_epoch -e ip.src -e tcp. flags 1505552542.807286000 x.45.177.71 0x00000010 1505552547.514922000 x.45.177.71 0x00000010

<sup>7</sup><https://tools.ietf.org/html/rfc3168>

#### $./$ pibs -b -r pcap file.cap

Early version is available of PIBS $^8$  with a focus on TCP traffic. Options | Explanations

-r read pcap file -b display IPs under DDoS on standard output

Dependencies

libwiretap-dev

libhiredis-dev

libwsutil-dev

 $8$ <https://github.com/D4-project/analyzer-d4-pibs>

# GET IN TOUCH IF YOU WANT TO JOIN THE PROJECT, HOST, a sensor or contribute

- Collaboration can include research partnership, sharing of collected streams or improving the software.
- Contact: info@circl.lu
- <https://github.com/D4-Project>  $\mathcal{L}_{\mathcal{A}}$ [https://twitter.com/d4\\_project](https://twitter.com/d4_project)